## **NADANIE UPRAWNIEŃ** użytkownikom końcowym systemu **SAP FI** moduł **SD (sprzedaż i dystrybucja)**

Kod i nazwa jednostki organizacyjnej: …………………………………..……………….………………………………………....

Kanał dystrybucji

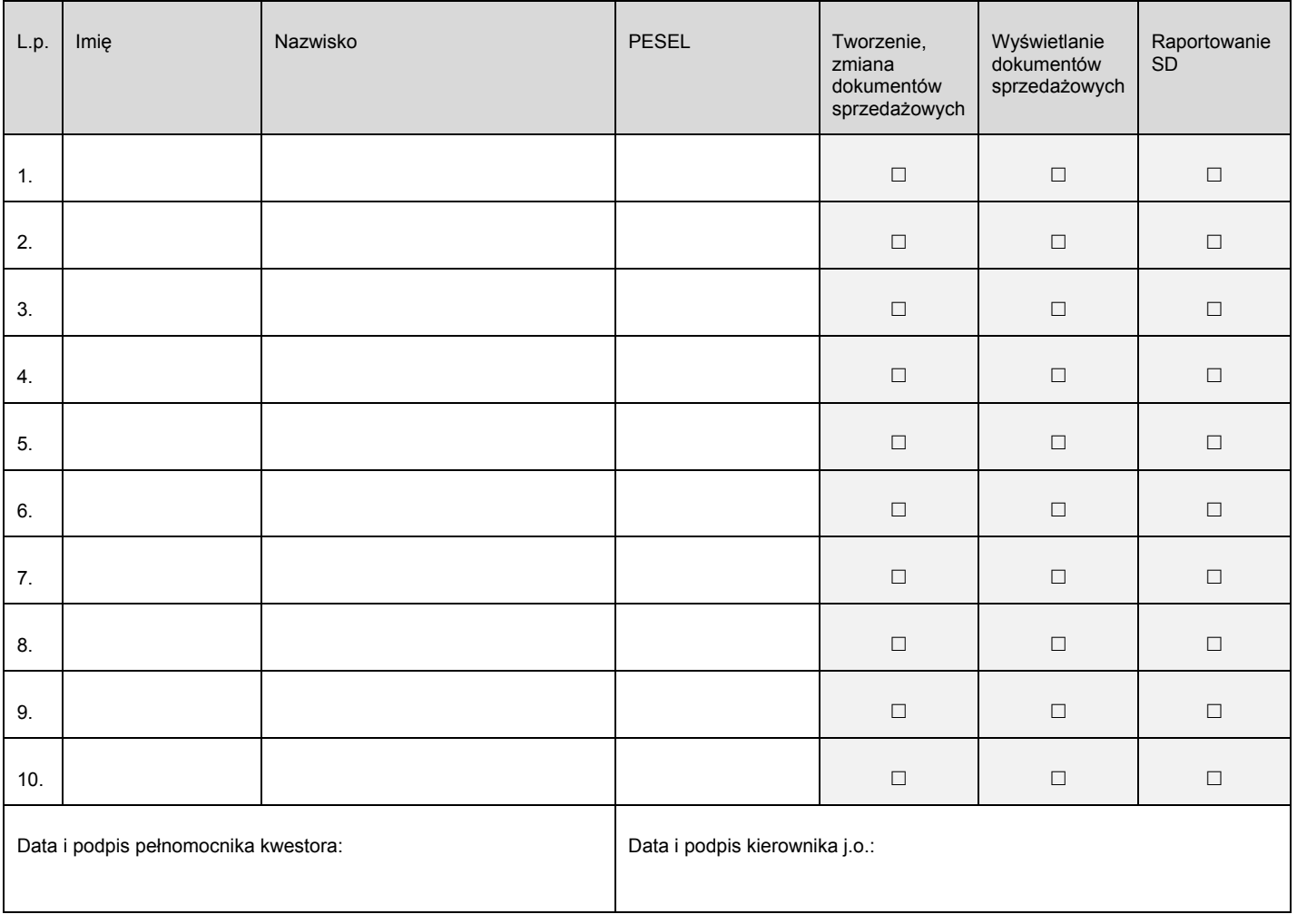

## 1. Rejestracja wniosku (*wypełnia sekretariat CI PW*)

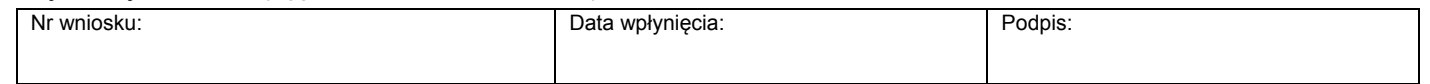

2. Potwierdzenie wykonania (*wypełnia administrator użytkowników*)

## Potwierdzam nadanie / odebranie ww. uprawnień

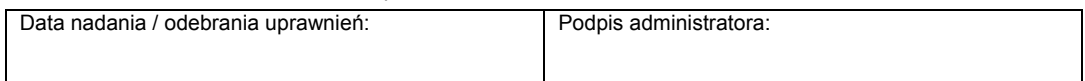

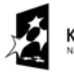

**KAPITAŁ LUDZKI** 

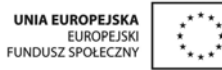